# **GXFON\$ - Display GX Font Selection Dialogue**

The GXFON\$ is available to display the standard GX Font Selection Dialogue.

## **1. Invocation**

To display the GX Font Selection Dialogue code:

CALL GXFON\$ USING *font*

where *font* is a control block into which the default Font Name is established; and the selected Font Name is returned:

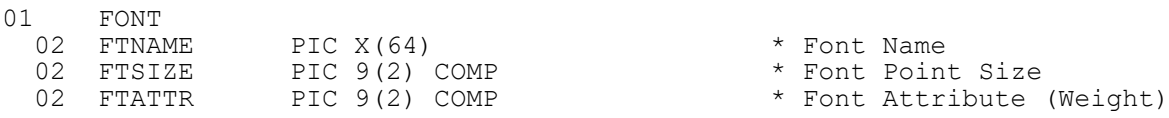

### **2. STOP Codes and Exception Conditions**

The following STOP codes may be generated by GXFON\$:

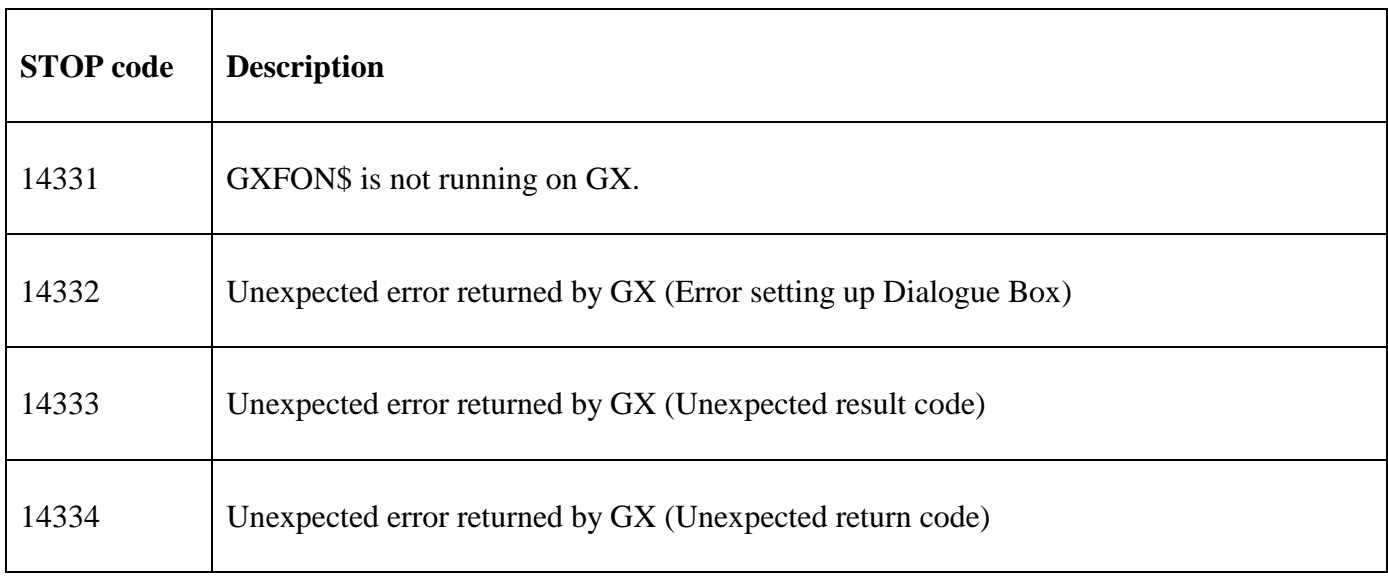

The following EXIT codes may be returned by GXFON\$:

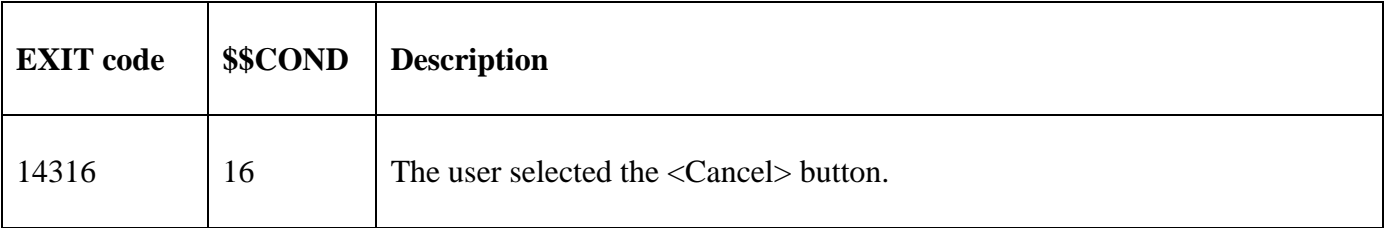

#### **3. Programming Notes**

GXFON\$ is only available with GSM SP-38, or later; and GX V4.8p, or later.

#### **4. Examples**

[EXAMPLE REQUIRED]

## **5. Copy-Books**

None.

## **6. See Also**

None.